## **DP83822 EVM**

# **User's Guide**

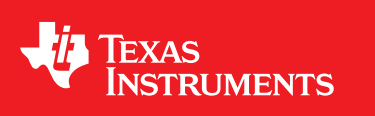

Literature Number: SNLU179 August 2016

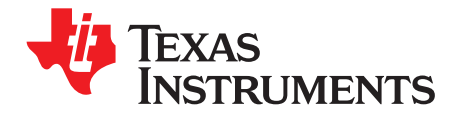

## **Contents**

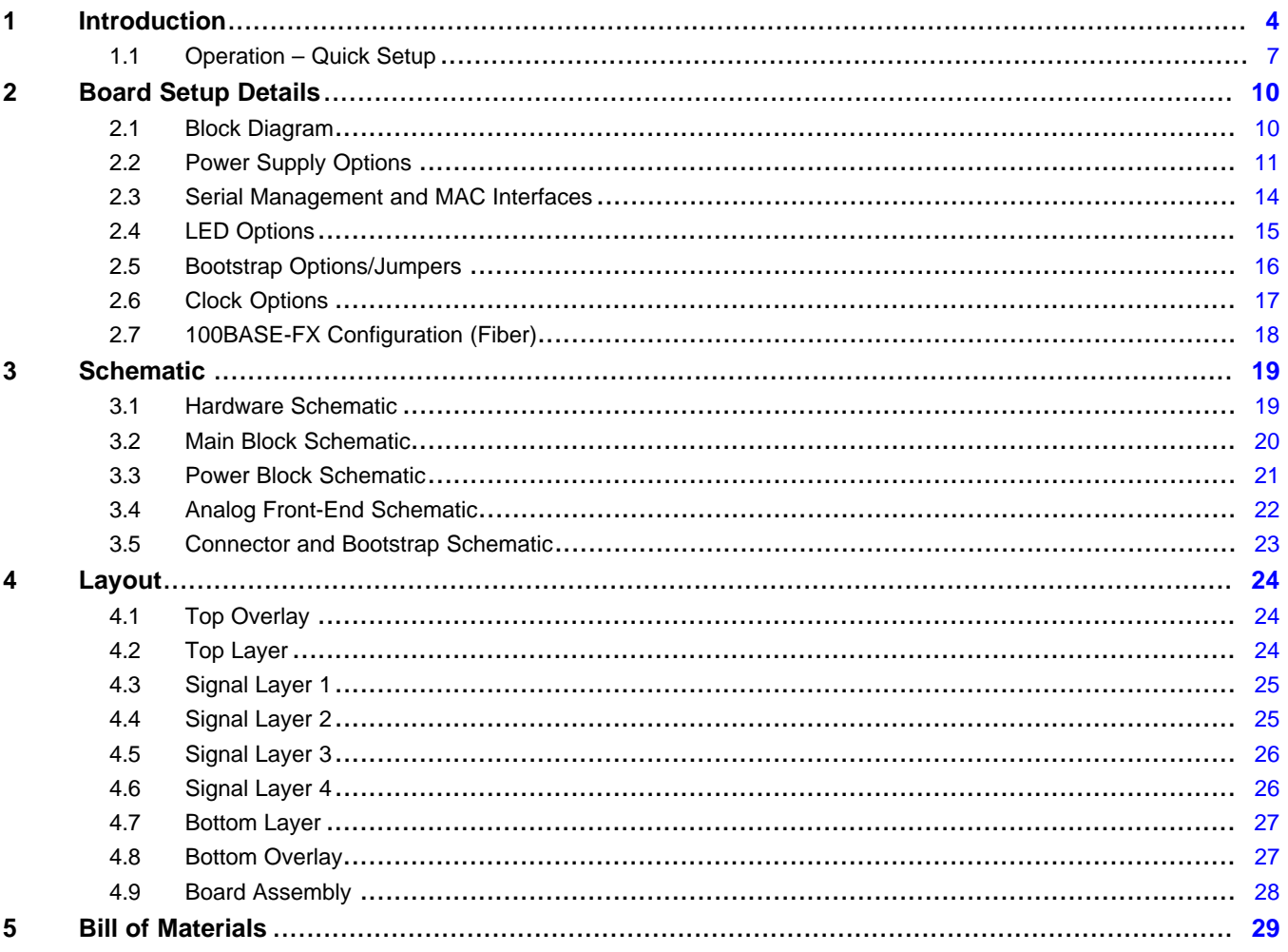

 $\overline{2}$ 

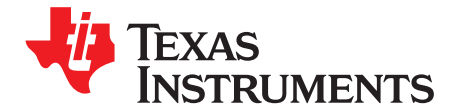

This User's Guide details the characteristics, operation, and use of the DP83822 10/100 Mbps Industrial Ethernet PHY. The EVM enables Texas Instruments' customers to quickly design and market systems using the DP83822. This document also includes schematic diagrams, a printed-circuit board layout, board assembly, board marking drawings, and a bill of materials.

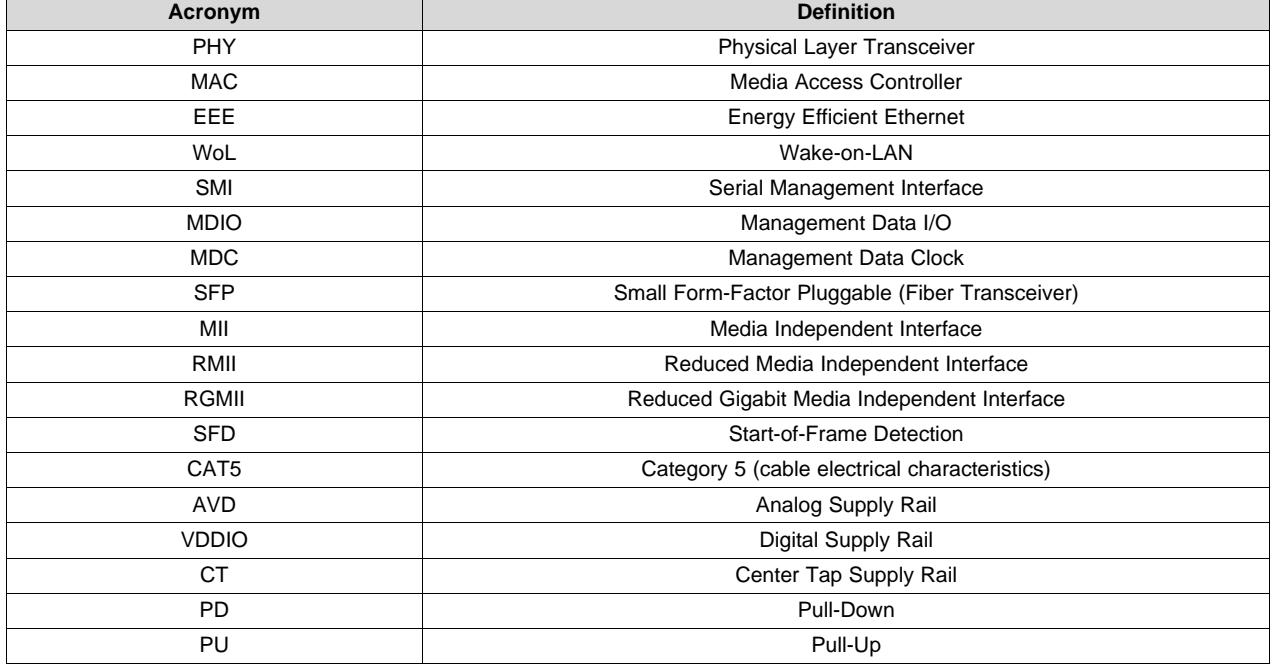

#### **Table 1. Terminology**

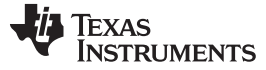

#### <span id="page-3-0"></span>**1 Introduction**

The DP83822 EVM supports 10/100 Mbps and is compliant to the IEEE 802.3u standard. This reference design supports MII, RMII and RGMII MAC interfaces.

The DP83822 EVM includes two onboard status LEDs, optional Fiber SFP connector and cage, and onboard supply through a 5-V micro USB connector. The DP83822 EVM is capable of providing a 125- MHz, 50-MHz or 25-MHz reference clock from an onboard 25-MHz crystal. The EVM includes the CDCE925 programmable 2-PLL VCXO clock synthesizer with 1.8-V to 3.3-V LVCMOS outputs. Serial management interface, MDIO/MDC, is supported and can be used to access PHY registers for additional features. There are 4-level straps, which allow for system configurations without the need to directly access PHY registers. External power supplies can be connected to each specified voltage rail for additional system evaluation. The DP83822 supports Wake-on-LAN, Energy Efficient Ethernet (IEEE802.3az), Start-of-Frame Detect IEEE 1588 Time Stamp, and configurable I/O voltages.

#### **Key Features:**

- IEEE 802.3u Compliant: 100BASE-FX, 100BASE-TX and 10BASE-Te
- CDCE925 Programmable 2-PLL VCXO Clock Synthesizer with 1.8 V to 3.3 V
- MII, RMII and RGMII MAC interfaces
- SFD IEEE 1588 Time Stamp
- Two status LEDs
	- LED LINK/ACTIVITY
	- $-$  LED SPEED
- Low Power Modes
	- Energy Efficient Ethernet (IEEE802.3az)
	- Wake-on-LAN
	- Active Sleep
	- Passive Sleep
	- IEEE Power Down
	- Deep Power Down
- Variable I/O voltage range: 1.8 V, 2.5 V and 3.3 V
- 100BASE-TX error free data transfer over 150 meters on CAT5 cable

The DP83822 EVM has an RJ45 connector (J12) with discrete magnetics and stuffing resistor array for configurable bootstraps. Customers are encouraged to use a design similar to the EVM circuit to expedite their product development.

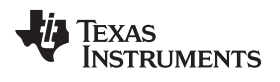

[www.ti.com](http://www.ti.com) *Introduction*

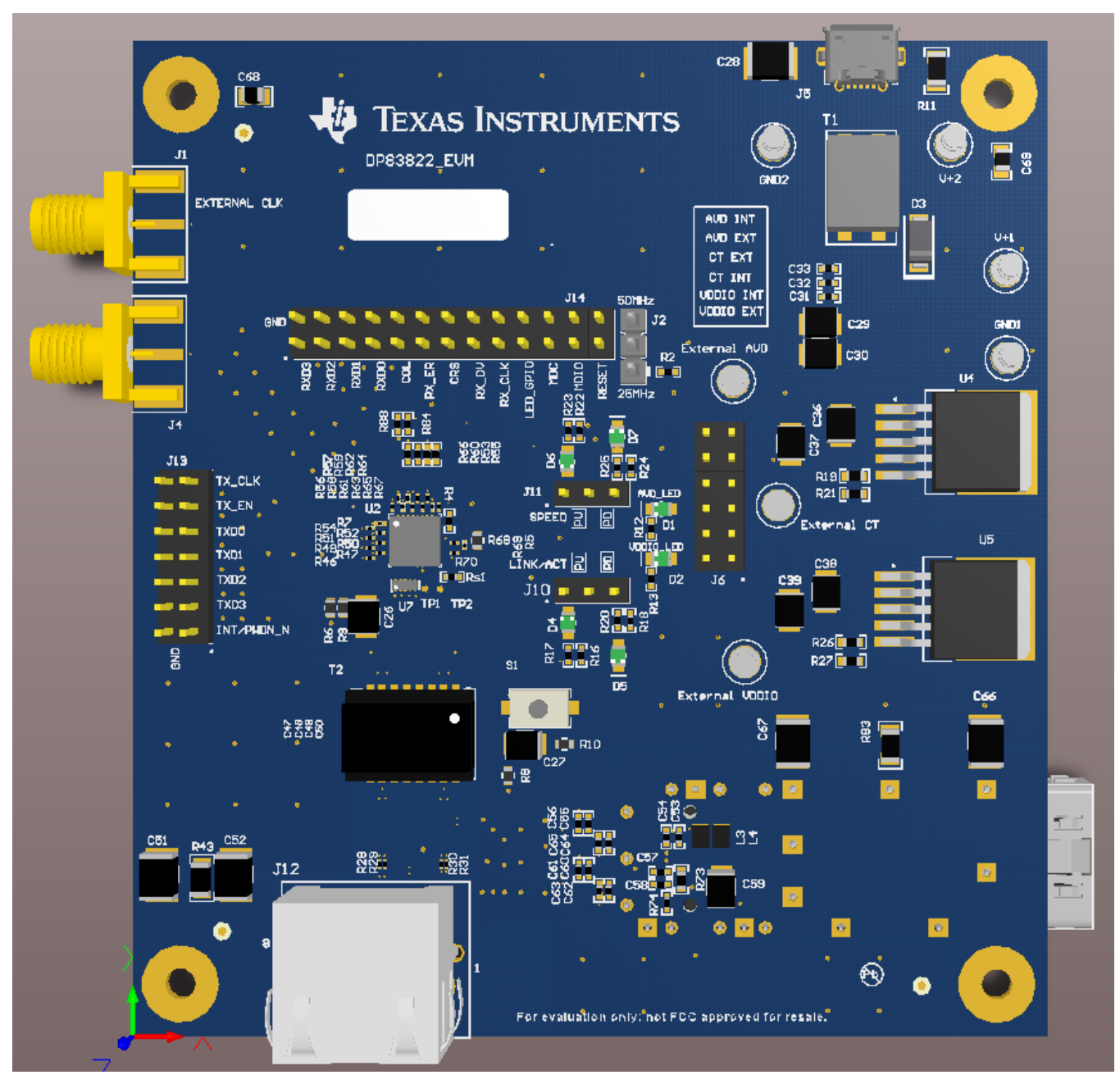

**Figure 1. DP83822 EVM – Top Side**

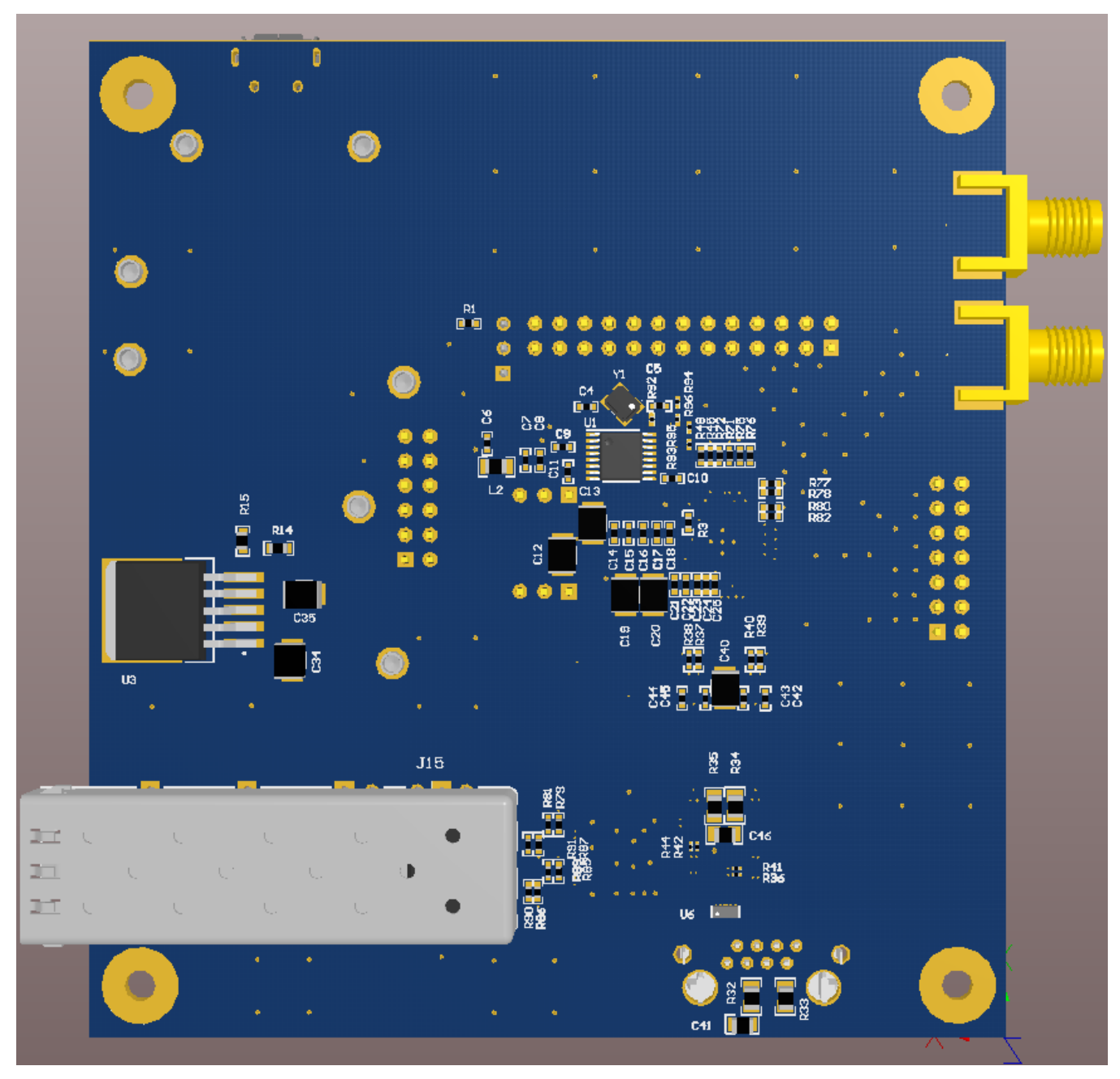

**Figure 2. DP83822 EVM - Bottom Side**

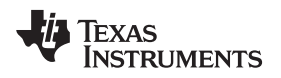

[www.ti.com](http://www.ti.com) *Introduction*

#### <span id="page-6-0"></span>*1.1 Operation – Quick Setup*

- 1. Select internal supply by populating the following with jumpers (J6):
	- (a) Place jumper #1 at 'AVD INT' position
	- (b) Place jumper #2 at 'CT INT' position
	- (c) Place jumper #3 at 'VDDIO INT' position

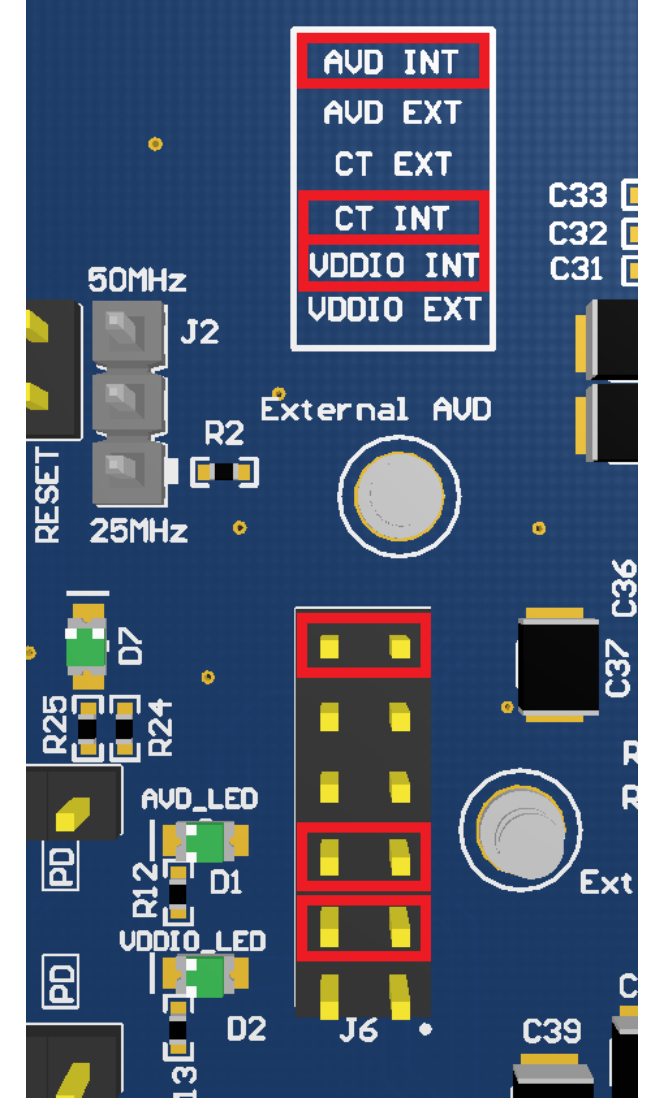

**Figure 3. On-Board Power Supply Configuration**

- 2. Select VDDIO voltage level (R26):
	- $4.22 \text{ k}\Omega$  3.3 V operation (Default)
	- 2.56 kΩ 2.5 V operation
	- 1.20 kΩ 1.8 V operation
- 3. Select AVD voltage level (R19):
	- 4.22 kΩ 3.3 V operation (Default)
	- 1.20 kΩ 1.8 V operation

*DP83822 EVM*

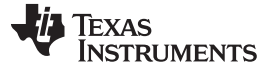

- 4. Select reference clock frequency (J2):
	- 25 MHz jumper across pins 1 and 2
	- 50 MHz jumper across pins 2 and 3

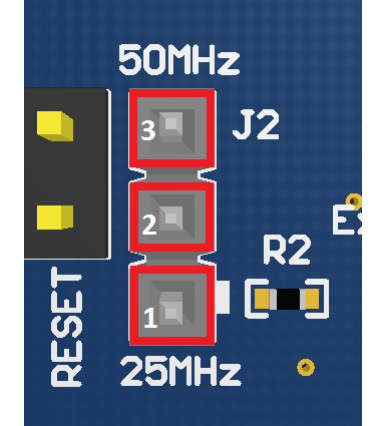

**Figure 4. Reference Clock Selection**

5. Place a jumper in the 'PU' position for LED LINK/ACT (J10)

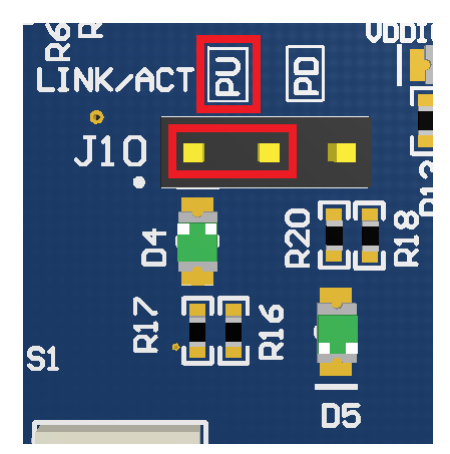

**Figure 5. LED LINK/ACT Selection**

- 6. Turn ON the PHY by connecting a 5-V micro USB power supply to J5
- 7. Plug a CAT5, CAT5E or CAT6 cable into the RJ45 connector (J12)
- 8. Connect the far-end of the Ethernet cable to a link partner
- 9. Connect a MAC interface to J13 and J14
- LED Indication
	- The AVD LED (D1) and VDDIO LED (D2) will be illuminated if the 5-V supply is connected
	- Look for the LINK LED (D4) to light up on the DP83822 EVM after the PHY links with a connected partner

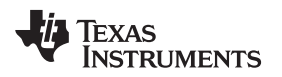

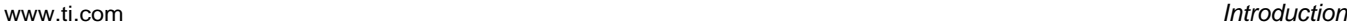

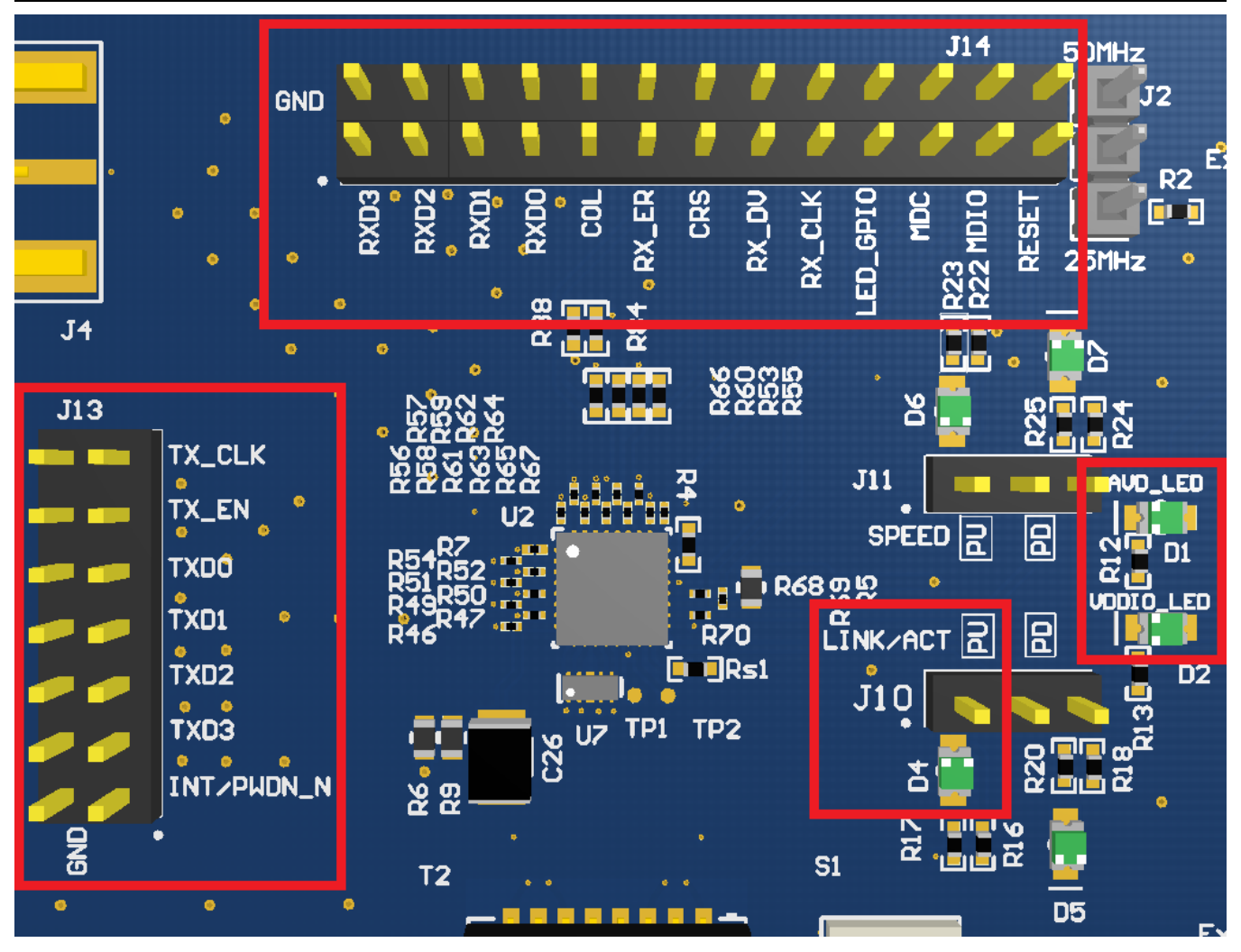

**Figure 6. MAC IF Connection and LED Indication**

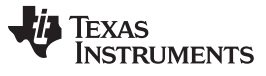

*Board Setup Details* [www.ti.com](http://www.ti.com)

#### <span id="page-9-0"></span>**2 Board Setup Details**

#### <span id="page-9-1"></span>*2.1 Block Diagram*

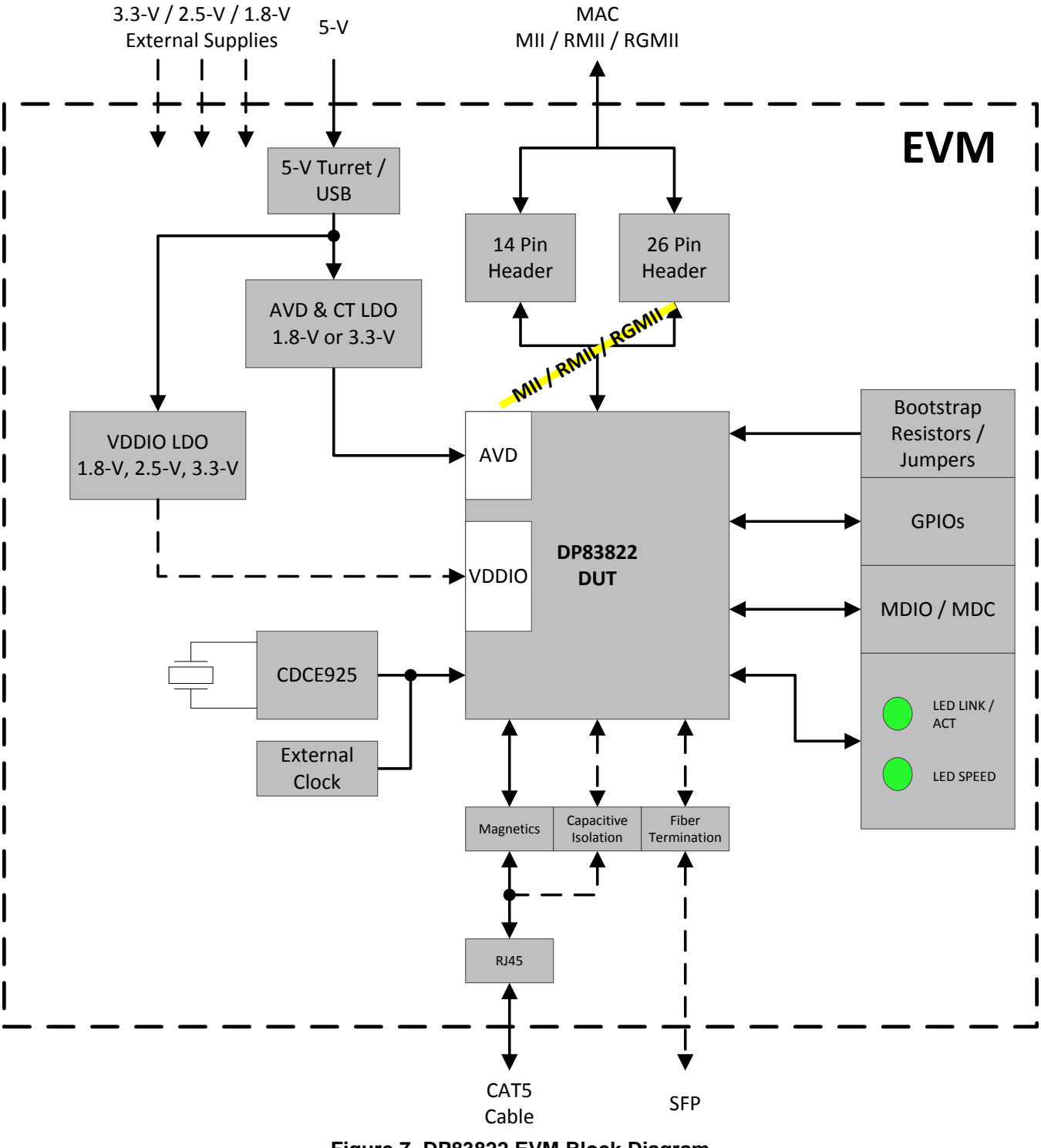

**Figure 7. DP83822 EVM Block Diagram**

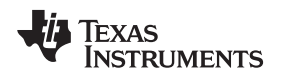

#### <span id="page-10-0"></span>*2.2 Power Supply Options*

The DP83822 EVM power is supplied by a single 5-V connection. This option uses onboard LDOs to provide 3.3-V, 2.5-V or 1.8-V rails. Connect 5-V supply to either the USB micro A/B connector (J5) or V+1 turret and populate jumpers on J6 as specified in [Section](#page-6-0) 1.1 for onboard supplies. When using the V+1 turret, GND1 turret should be used as the ground connection.

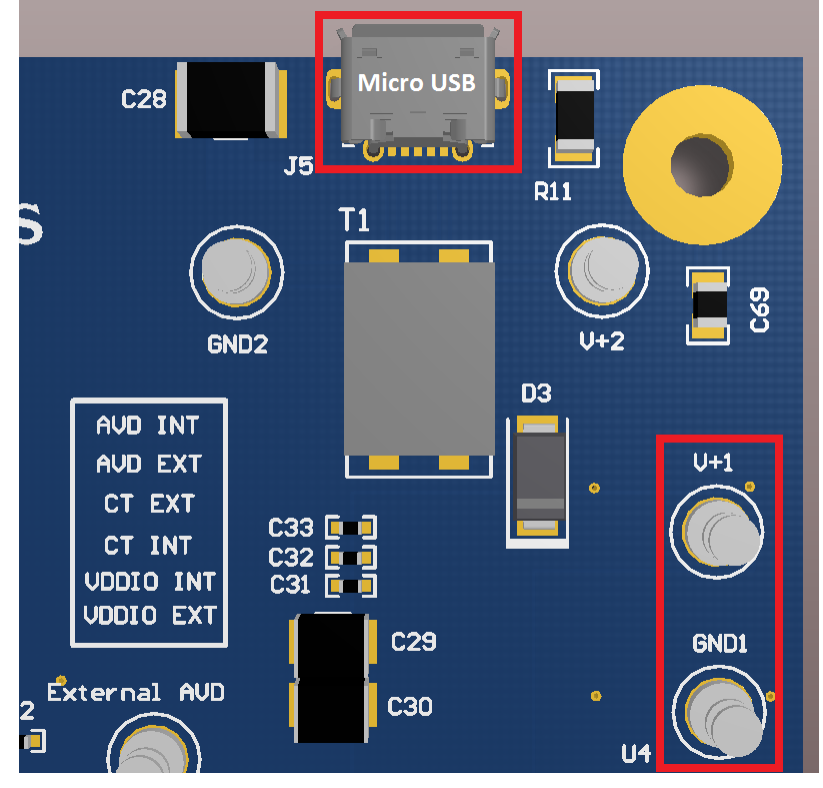

**Figure 8. Onboard Supply Connection**

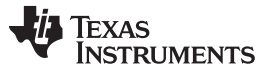

The DP83822 EVM also supports external supply connections. External supply option bypasses the onboard LDOs and allows for direct connections to each supply rail.

To configure the DP83822 EVM for external supply operation, use the following jumper configuration (J6):

- Place jumper #1 at 'AVD EXT' position
- Place jumper #2 at 'CT EXT' position
- Place jumper #3 at 'VDDIO EXT' position

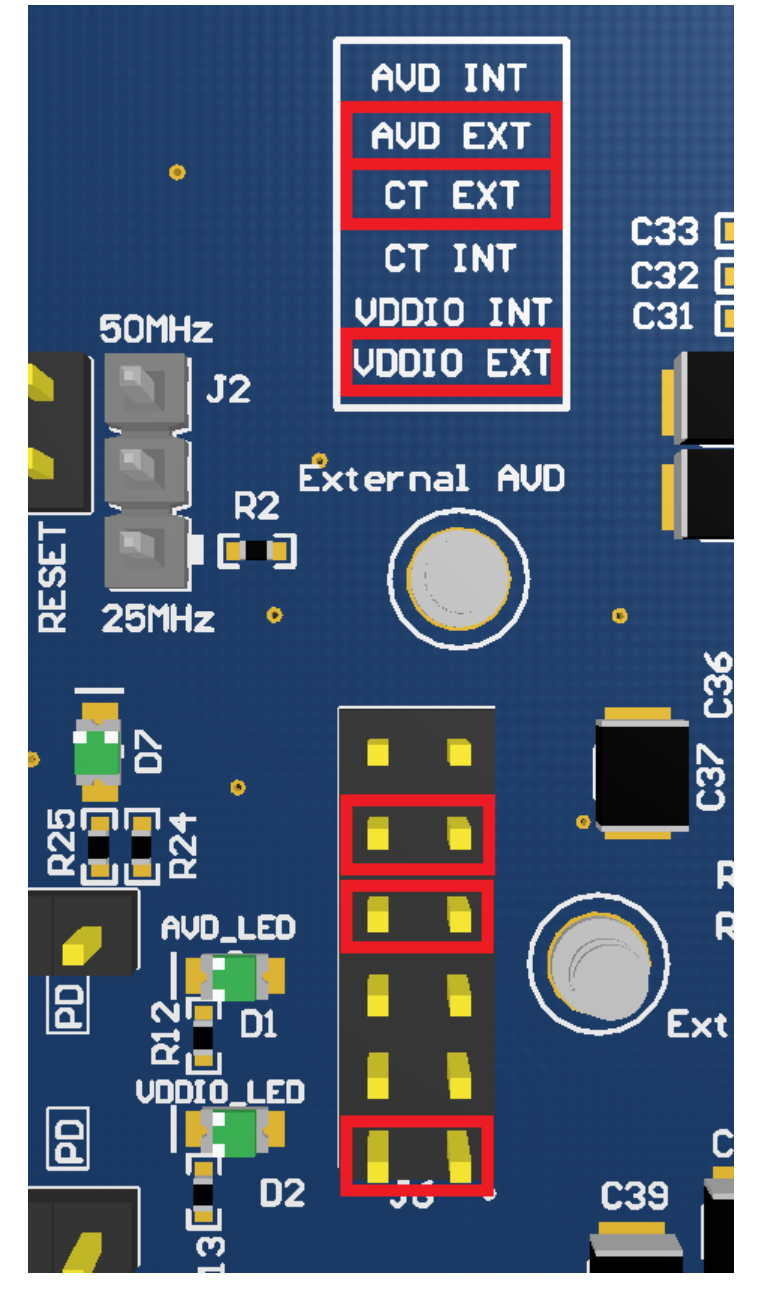

**Figure 9. External Supply Configuration**

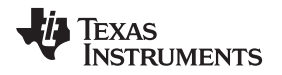

There are three supply rail turrets for external supply connection. The three turrets are shown in the image below. 'GND1' should be used as the ground connection for each of the three supply rails.

- 'External AVD' External AVD supply rail
- 'External CT' External Center Tap supply rail
- 'External VDDIO' External VDDIO supply rail

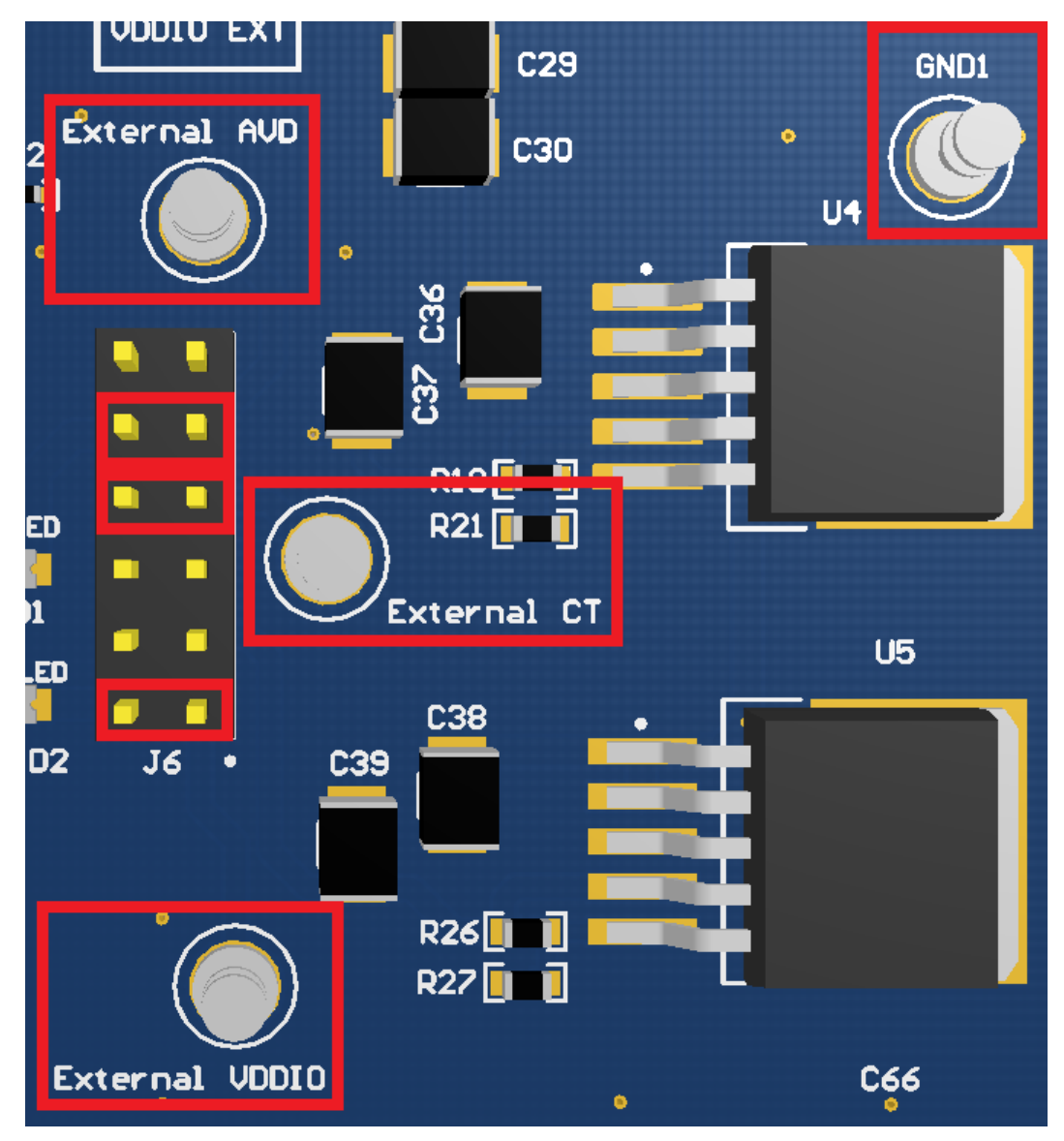

**Figure 10. External Turret Connection**

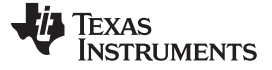

*Board Setup Details* [www.ti.com](http://www.ti.com)

#### <span id="page-13-0"></span>*2.3 Serial Management and MAC Interfaces*

The DP83822 EVM supports SMI (MDIO/MDC) and MII, RMII and RGMII MAC interfaces. SMI is accessible though J14. MDIO is located at pin 23 and MDC is located at pin 21. Ground connection between the DP83822 EVM and SMI controller is required for proper operation. DP83822 supports both clause 22 and clause 45 in the IEEE 802.3 specification. **For further SMI support please refer to the Ethernet USB2MDIO Application Note for interfacing the MSP430 Launchpad with TI Ethernet PHYs.**

**Note**: The default PHY\_ID is '1'. PHY\_ID can be changed via bootstrap options found in the datasheet.

MAC interface pins are located on J13 and J14. MII, RMII and RGMII configurations are located in the datasheet and can be configured by bootstrapping or direct register access through the SMI. Please refer to the DP83822 datasheet for specific pin requirements for each MAC interface.

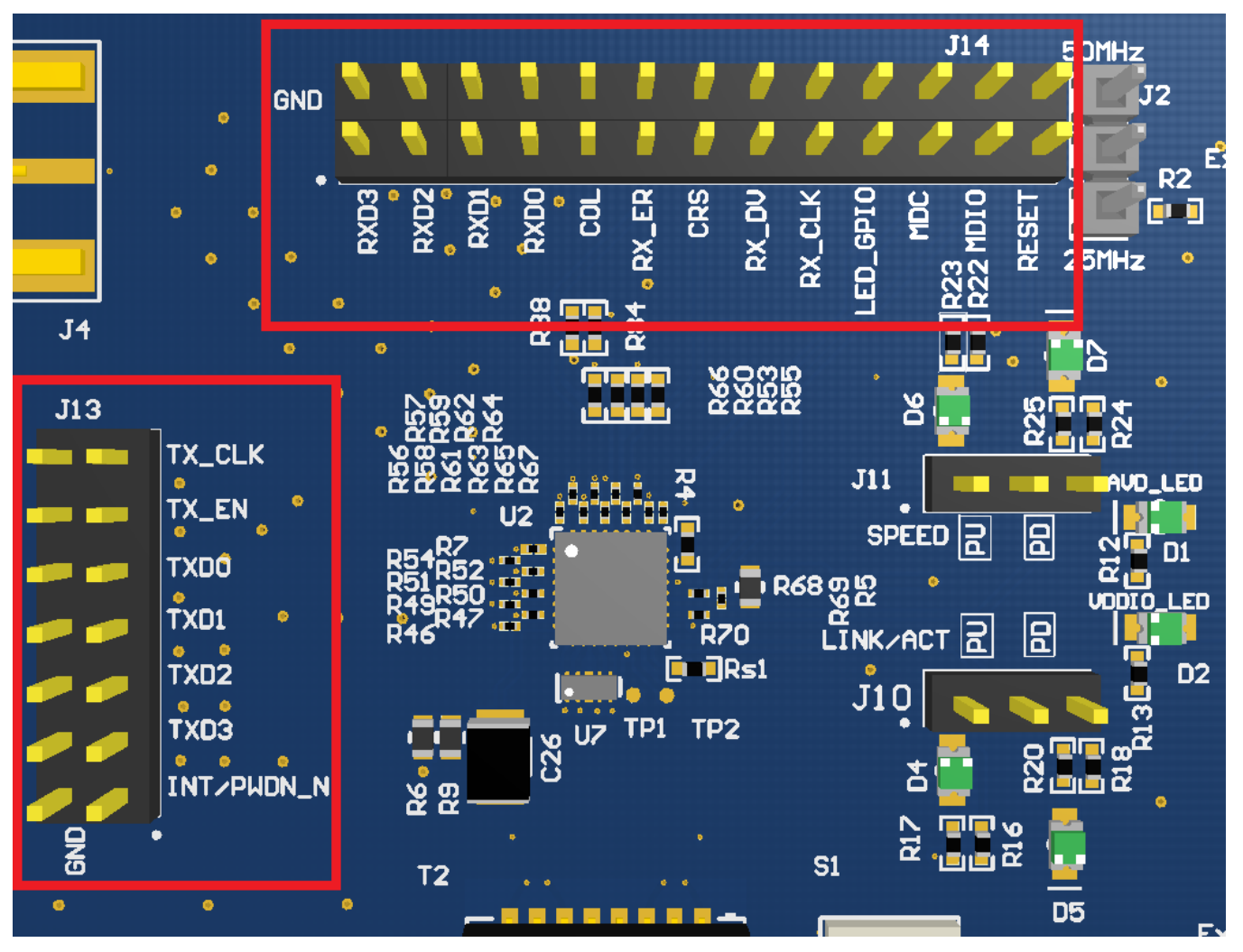

**Figure 11. DP83822 EVM MAC IF Connections**

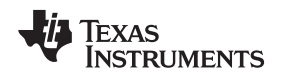

#### <span id="page-14-0"></span>*2.4 LED Options*

The DP83822 supports up to three configurable LEDs: Link, Speed and MLED. The DP83822 EVM has two onboard LEDs that can be controlled by direct register access using the SMI. LED pins can operate as either current sources (when connected to pull-down) or current sinks (when connected to pull-up).

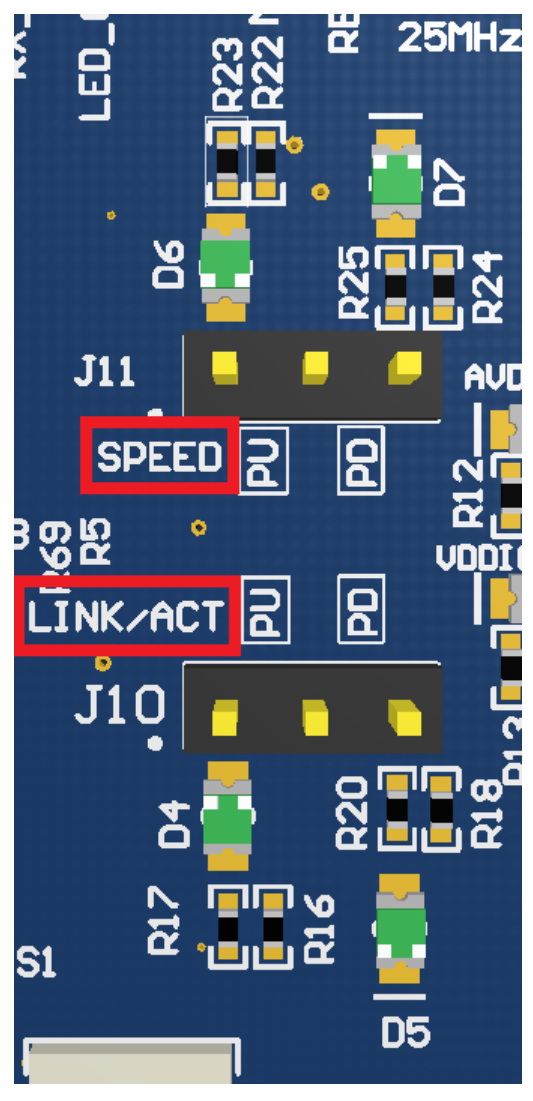

**Figure 12. LED Speed and Link**

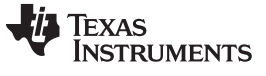

#### <span id="page-15-0"></span>*2.5 Bootstrap Options/Jumpers*

Some DP83822 configurations can be done through bootstrap options. Options can be selected with jumpers or resistor population. Please refer to the datasheet for bootstrap options and schematic/layout sections of this User's Guide for resistor locations.

| <b>Pin Name</b>       | <b>Pin Number</b> | <b>Strap</b><br>Mode    | PU Resistor (kΩ) | <b>PU Resistor</b><br><b>Designation</b> | PD Resistor ( $k\Omega$ ) | <b>PD Resistor</b><br><b>Designation</b> |
|-----------------------|-------------------|-------------------------|------------------|------------------------------------------|---------------------------|------------------------------------------|
|                       |                   | $\mathbf{1}$            | <b>OPEN</b>      |                                          | 1.96                      |                                          |
| COL<br>RX_D0<br>RX_D1 | 29                | $\overline{2}$          | 13               | R84                                      | 1.96                      | <b>R88</b>                               |
|                       |                   | $\mathsf 3$             | 6.2              |                                          | 1.96                      |                                          |
|                       |                   | $\overline{\mathbf{4}}$ | OPEN             |                                          | OPEN                      |                                          |
|                       |                   | $\mathbf{1}$            | <b>OPEN</b>      |                                          | <b>OPEN</b>               |                                          |
|                       | 30                | $\overline{2}$          | 10               | R71                                      | 2.49                      | R72                                      |
|                       |                   | 3                       | 5.76             |                                          | 2.49                      |                                          |
|                       |                   | $\overline{\mathbf{4}}$ | 2.49             |                                          | <b>OPEN</b>               |                                          |
|                       | 31                | $\mathbf{1}$            | <b>OPEN</b>      | <b>R75</b>                               | <b>OPEN</b>               | R76                                      |
|                       |                   | $\overline{2}$          | 10               |                                          | 2.49                      |                                          |
| RX_D2                 |                   | 3                       | 5.76             |                                          | 2.49                      |                                          |
|                       |                   | $\overline{\mathbf{4}}$ | 2.49             |                                          | <b>OPEN</b>               |                                          |
|                       |                   | $\mathbf{1}$            | <b>OPEN</b>      |                                          | <b>OPEN</b>               | <b>R78</b>                               |
|                       | 32                | $\overline{2}$          | 10               | <b>R77</b>                               | 2.49                      |                                          |
|                       |                   | 3                       | 5.76             |                                          | 2.49                      |                                          |
|                       |                   | $\overline{\mathbf{4}}$ | 2.49             |                                          | <b>OPEN</b>               |                                          |
|                       |                   | $\mathbf{1}$            | <b>OPEN</b>      |                                          | <b>OPEN</b>               | R82                                      |
| RX_D3                 | $\mathbf{1}$      | $\mathbf 2$             | 10               | <b>R80</b>                               | 2.49                      |                                          |
|                       |                   | 3                       | 5.76             |                                          | 2.49                      |                                          |
|                       |                   | $\overline{\mathbf{4}}$ | 2.49             |                                          | <b>OPEN</b>               |                                          |
|                       | 27                | $\mathbf{1}$            | OPEN             | <b>R53</b>                               | 1.96                      | <b>R55</b>                               |
|                       |                   | $\mathbf 2$             | 13               |                                          | 1.96                      |                                          |
|                       |                   | 3                       | 6.2              |                                          | 1.96                      |                                          |
|                       |                   | 4                       | <b>OPEN</b>      |                                          | <b>OPEN</b>               |                                          |
|                       |                   | $\mathbf{1}$            | <b>OPEN</b>      |                                          | 1.96                      |                                          |
| CRS<br>RX_ER<br>RX_DV |                   | $\mathbf 2$             | 13               | <b>R60</b>                               | 1.96                      | R66                                      |
|                       | 28                | 3                       | 6.2              |                                          | 1.96                      |                                          |
|                       |                   | $\overline{\mathbf{4}}$ | <b>OPEN</b>      |                                          | <b>OPEN</b>               |                                          |
|                       | 26                | $\mathbf{1}$            | <b>OPEN</b>      | <b>R45</b>                               | <b>OPEN</b>               | <b>R48</b>                               |
|                       |                   | 2                       | 10               |                                          | 2.49                      |                                          |
|                       |                   | 3                       | 5.76             |                                          | 2.49                      |                                          |
|                       |                   | 4                       | 2.49             |                                          | OPEN                      |                                          |

**Table 2. Bootstrap Resistor Designation and Suggested Bootstrap Resistor Values**

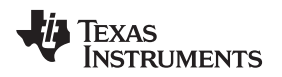

[www.ti.com](http://www.ti.com) *Board Setup Details*

#### <span id="page-16-0"></span>*2.6 Clock Options*

The DP83822 EVM uses the CDCE925 programmable 2-PLL VCXO clock synthesizer. A 25-MHz crystal resonator is connected to the CDCE925, which can then be configured to either a 50-MHz or 25-MHz LVCMOS output in the range of 1.8 V to 3.3 V. The output of the CDCE925 is directly fed into the XI pin of the DP83822.

In order to operate with a 25-MHz reference clock, the following modifications are required:

- Populate R3 with a 0- $\Omega$  resistor
- Populate R95 and R96 with 1-kΩ resistors
- Remove R4
- Place a jumper across pin 1 and pin 2 on J2

In order to operate with a 50-MHz reference clock, the following modifications are required:

- Populate R3 with a 0- $\Omega$  resistor
- Populate R95 and R96 with 1-kΩ resistors
- Remove R4
- Place a jumper across pin 2 and pin 3 on J2

#### **Table 3. CDCE925 Programmed Clock Setting Selection**

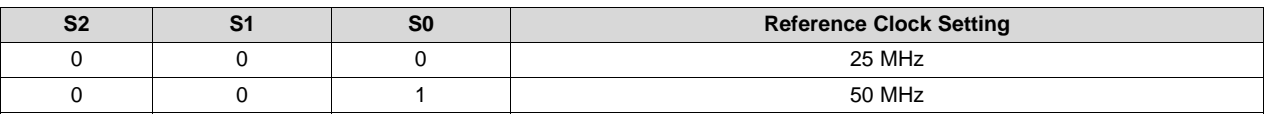

#### **2.6.1 External Configuration**

Additionally, the DP83822 EVM has an external reference clock option through an SMA (J1).

The external clock must meet the DP83822 data sheet requirements and to be within 50 MHz or 25 MHz with ±50ppm tolerance.

The following changes are required to route an external clock to the DP83822:

- Populate R4 with a 0- $\Omega$  resistor
- Populate an SMA at J1
- Remove R3

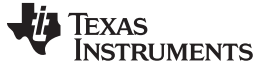

*Board Setup Details* [www.ti.com](http://www.ti.com)

### <span id="page-17-0"></span>*2.7 100BASE-FX Configuration (Fiber)*

The DP83822 EVM supports 100BASE-FX by use of an SFP transceiver. The DP83822 can be configured for 100BASE-FX operation through either bootstrap or SMI register configuration.

To configure the DP83822 EVM for 100BASE-FX operation, the following changes are required:

- Remove T2
- Remove R34, R35, R28, R29, R30 and R31
- Populate C47, C48, C49, C50, C53, C54, C57, C58, C59 and C66
- Populate L3 and L4
- Populate J15
- Populate H1
- Populate R36, R41, R42 and R44

**Note**: It is important to read the termination requirements for the SFP transceiver used. The DP83822 EVM allows for custom termination on both receive and transmit paths to ensure support for most SFP transceivers. Please refer to the schematic/layout for more information regarding the termination network.

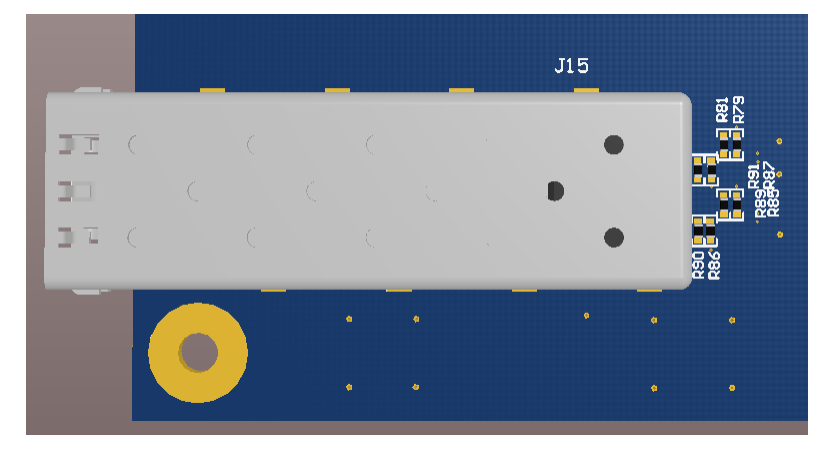

**Figure 13. SFP Cage and Termination Network**

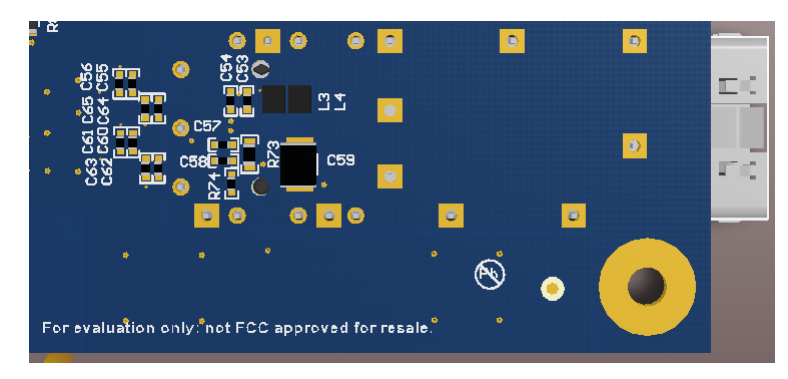

**Figure 14. SFP Power Network**

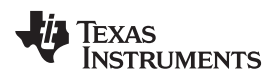

[www.ti.com](http://www.ti.com) *Schematic*

#### <span id="page-18-0"></span>**3 Schematic**

M1 M3 M4 M2

#### <span id="page-18-1"></span>*3.1 Hardware Schematic*

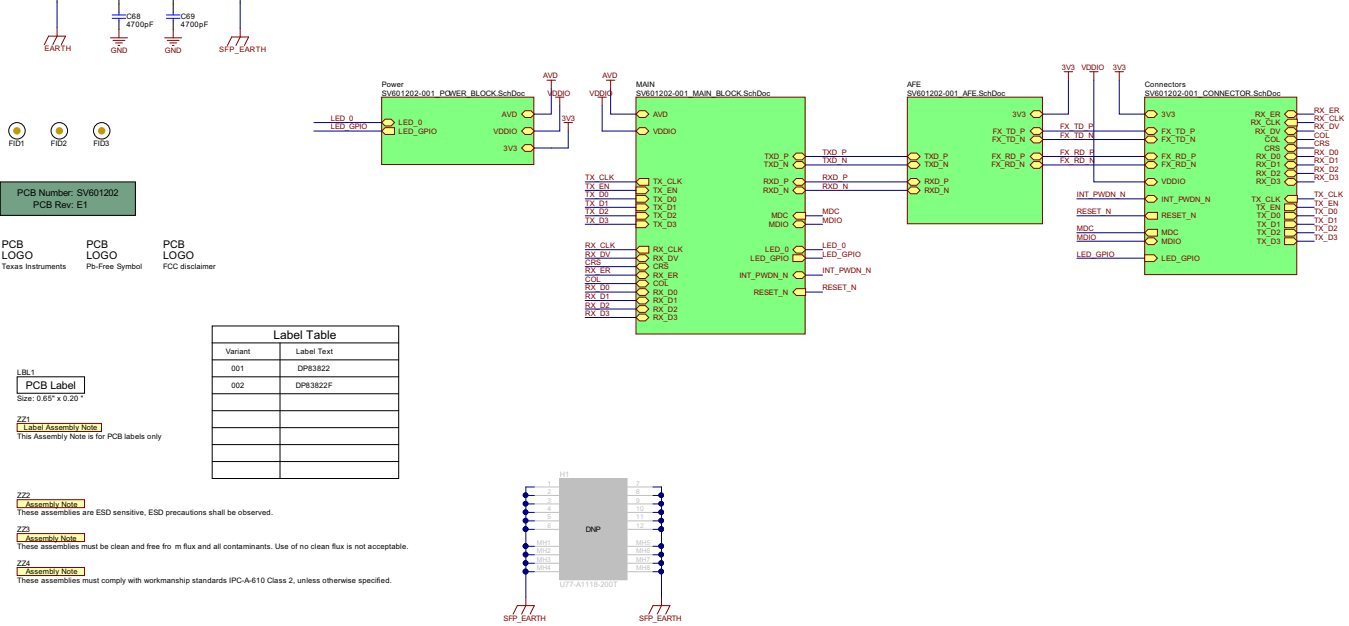

**Figure 15. Hardware Schematic**

Copyright © 2016, Texas Instruments Incorporated

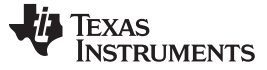

#### *Schematic* [www.ti.com](http://www.ti.com)

**DNPC12** 

DNPC<sub>19</sub>

#### <span id="page-19-0"></span>*3.2 Main Block Schematic*

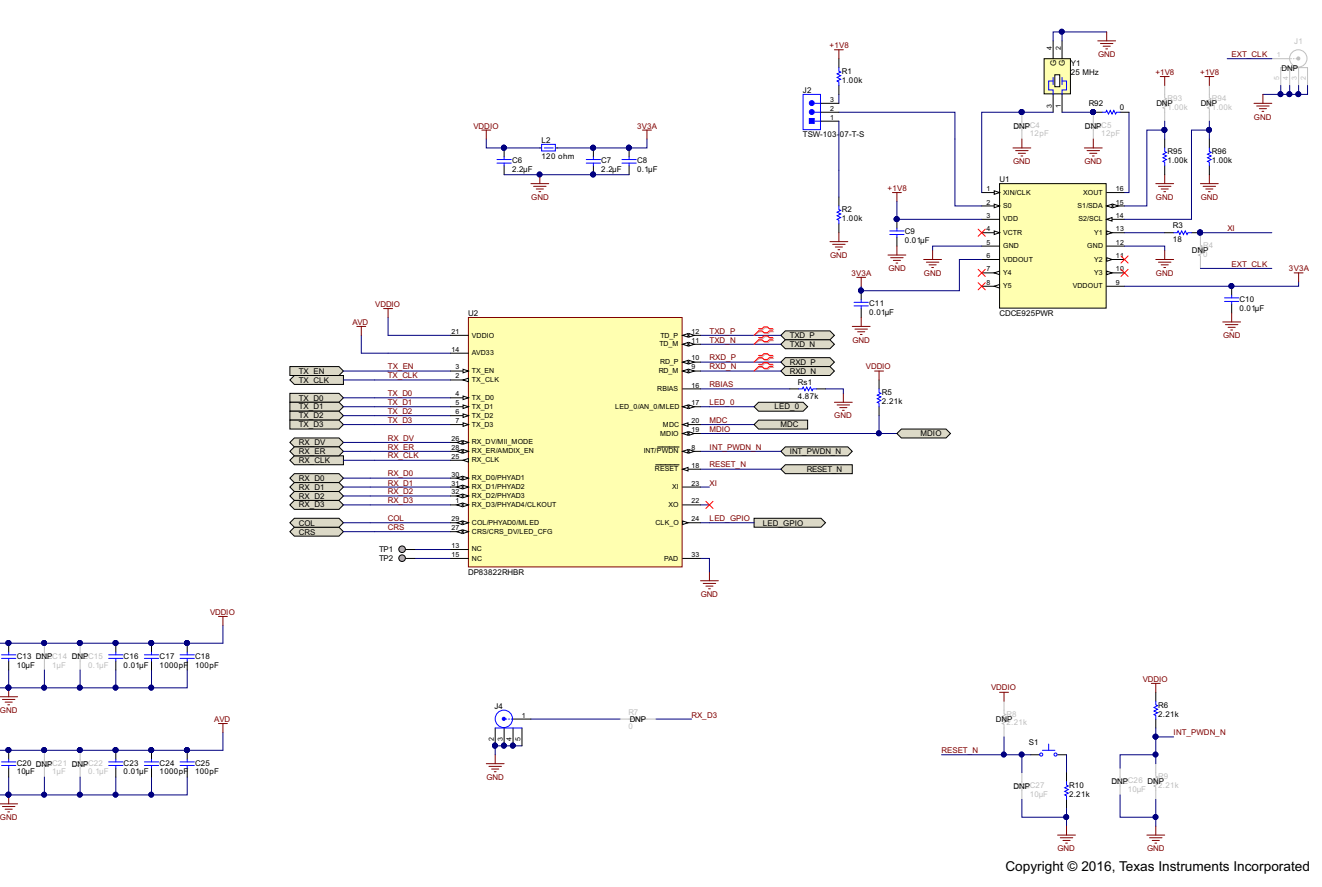

**Figure 16. Main Block Schematic**

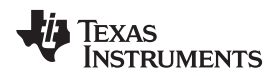

[www.ti.com](http://www.ti.com) *Schematic*

#### *3.3 Power Block Schematic*

<span id="page-20-0"></span>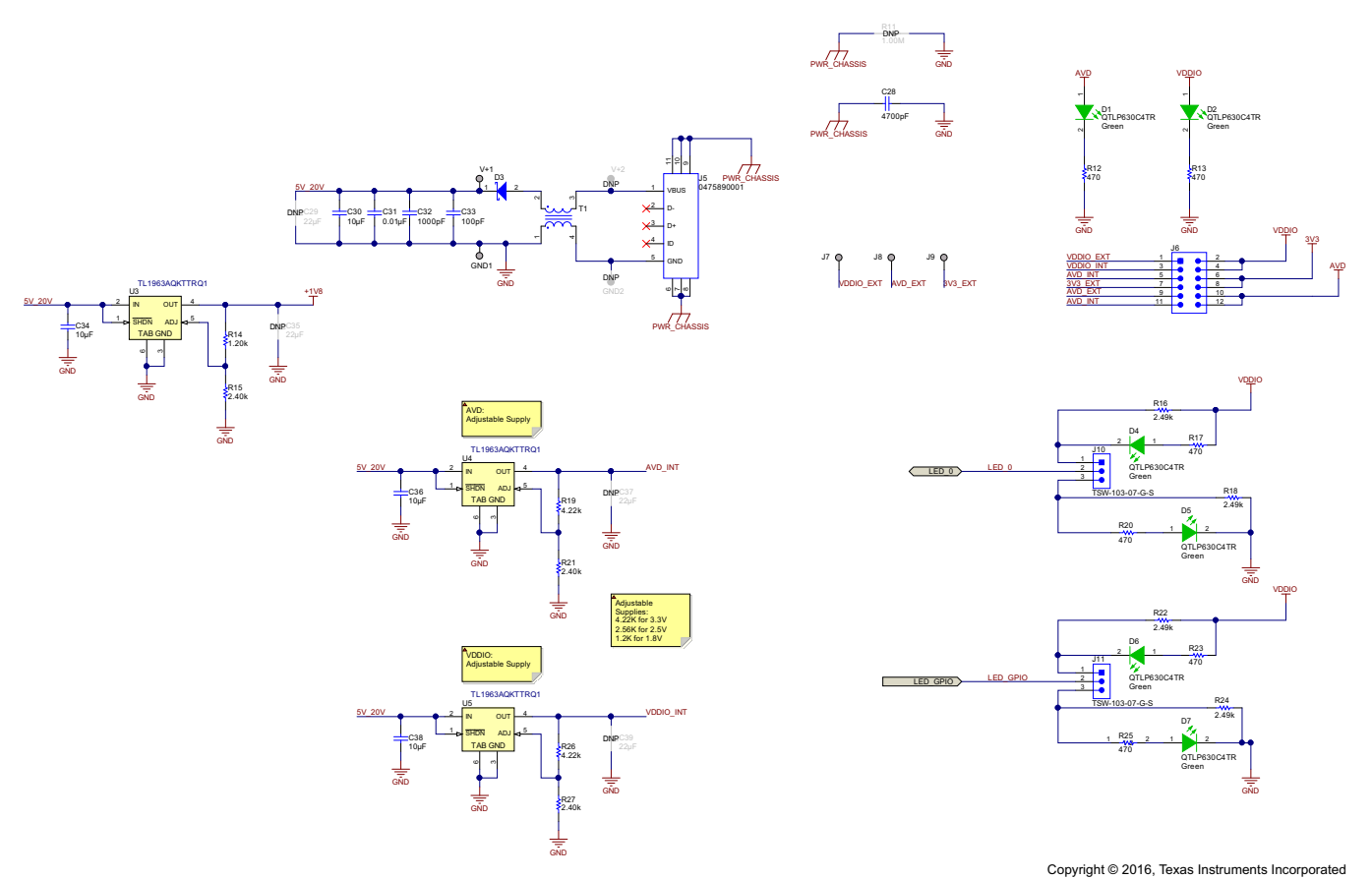

**Figure 17. Power Block Schematic**

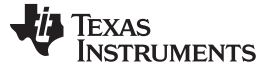

*Schematic* [www.ti.com](http://www.ti.com)

<span id="page-21-0"></span>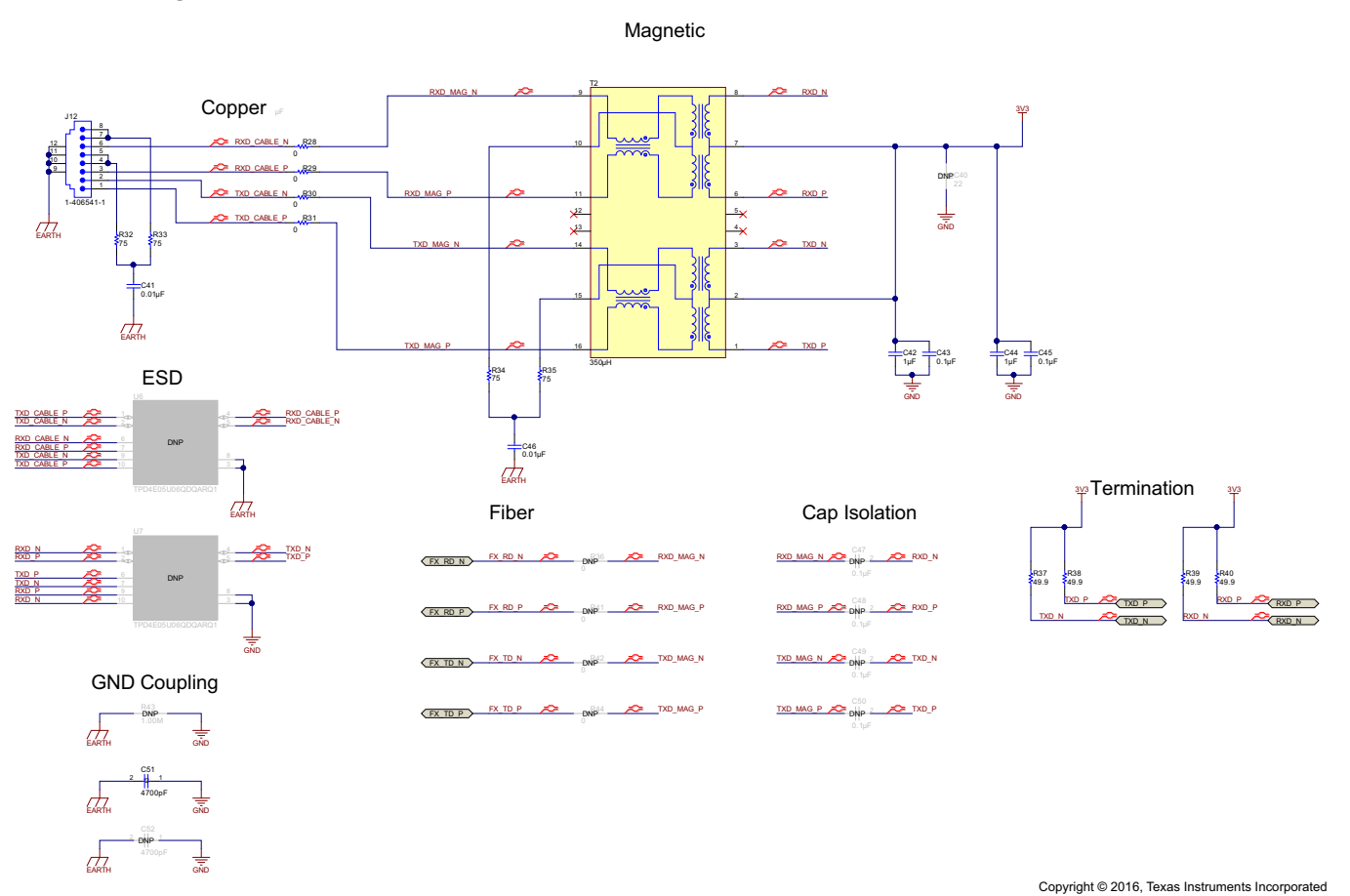

#### *3.4 Analog Front-End Schematic*

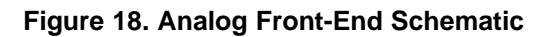

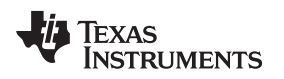

[www.ti.com](http://www.ti.com) *Schematic*

<span id="page-22-0"></span>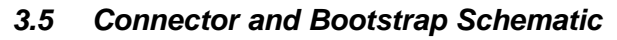

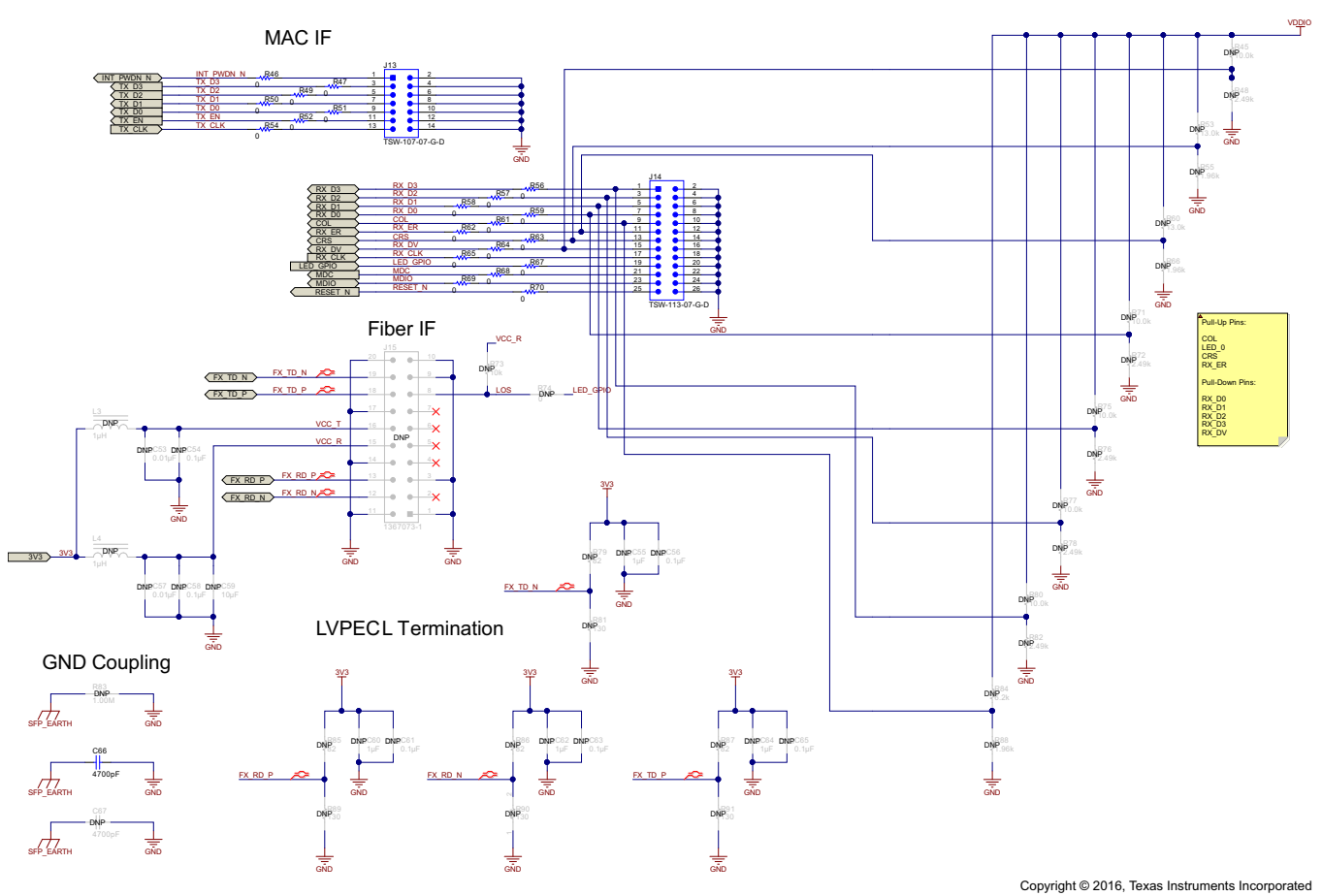

**Figure 19. Connector and Bootstrap Schematic**

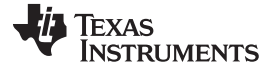

*Layout* [www.ti.com](http://www.ti.com)

#### <span id="page-23-0"></span>**4 Layout**

### <span id="page-23-1"></span>*4.1 Top Overlay*

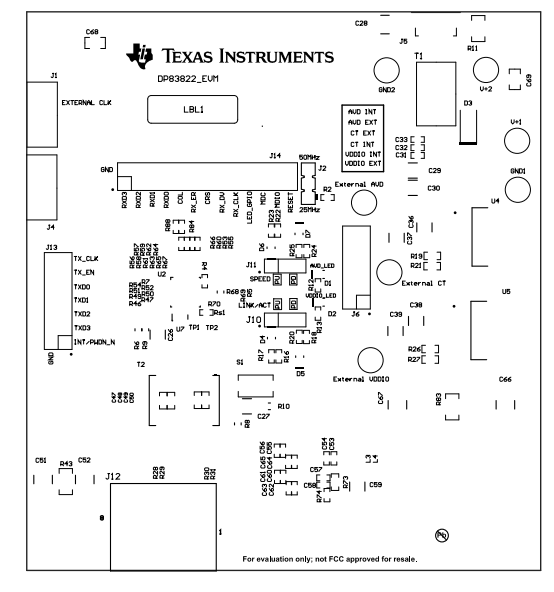

**Figure 20. Top Overlay**

#### <span id="page-23-2"></span>*4.2 Top Layer*

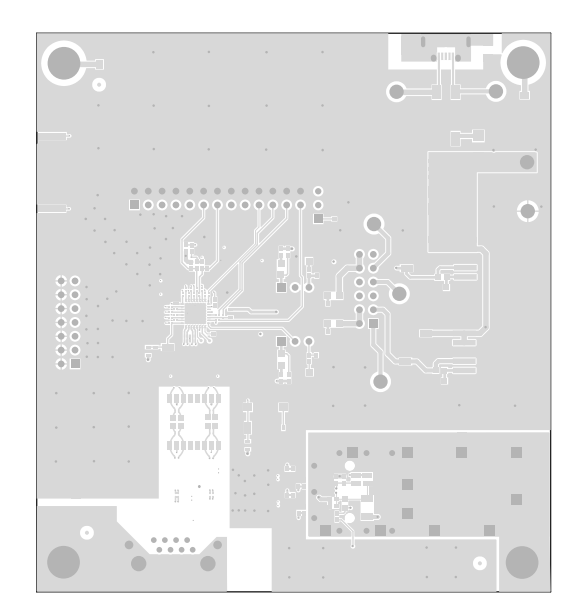

**Figure 21. Top Layer**

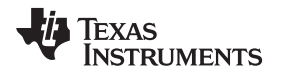

[www.ti.com](http://www.ti.com) *Layout*

#### <span id="page-24-0"></span>*4.3 Signal Layer 1*

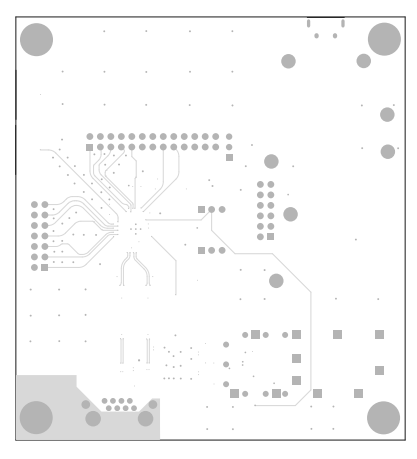

**Figure 22. Signal Layer 1**

### <span id="page-24-1"></span>*4.4 Signal Layer 2*

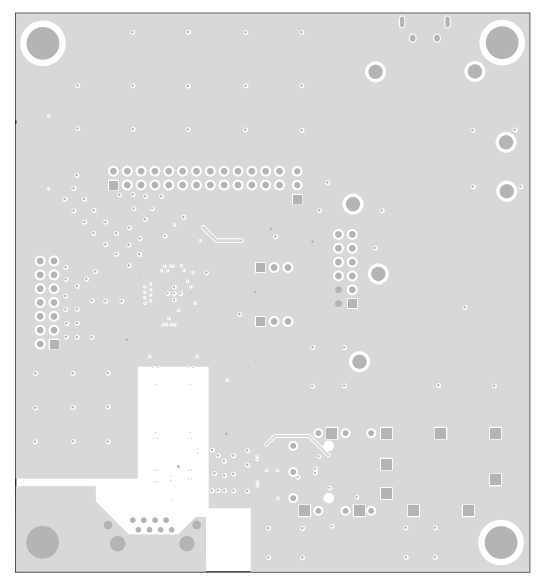

**Figure 23. Signal Layer 2**

*Layout* [www.ti.com](http://www.ti.com)

### <span id="page-25-0"></span>*4.5 Signal Layer 3*

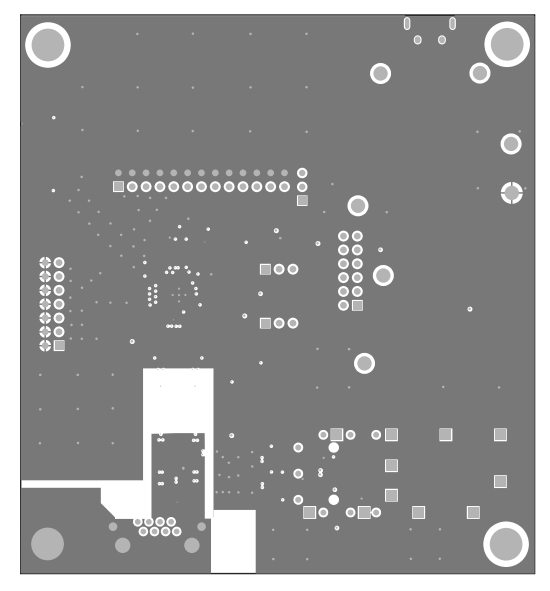

**Figure 24. Signal Layer 3**

<span id="page-25-1"></span>*4.6 Signal Layer 4*

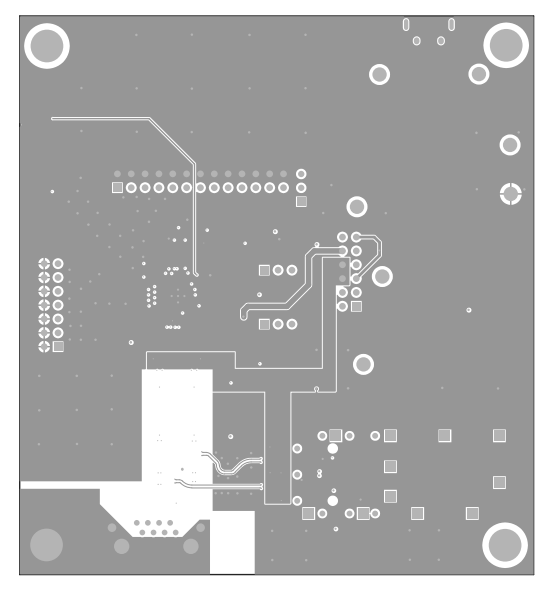

**Figure 25. Signal Layer 4**

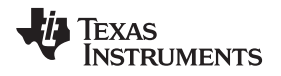

[www.ti.com](http://www.ti.com) *Layout*

#### <span id="page-26-0"></span>*4.7 Bottom Layer*

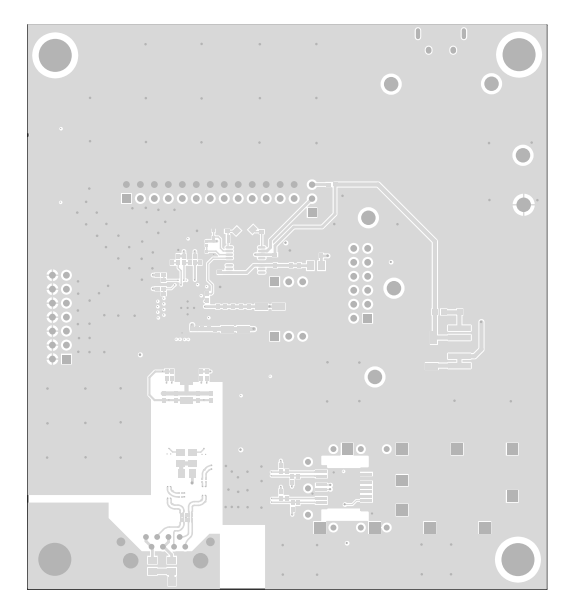

**Figure 26. Bottom Layer**

<span id="page-26-1"></span>*4.8 Bottom Overlay*

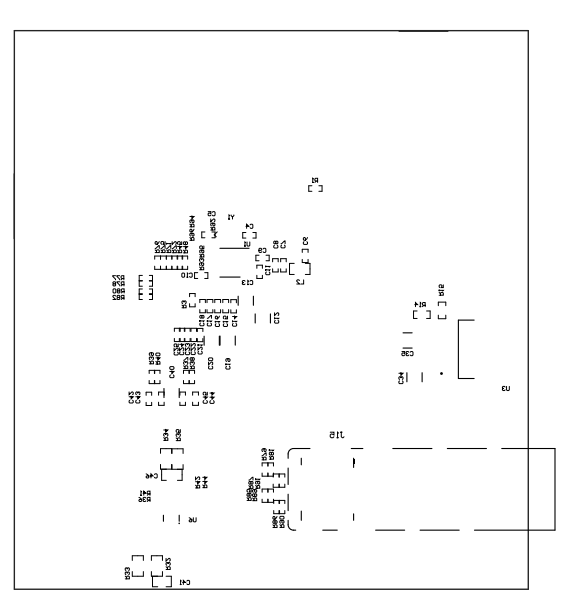

**Figure 27. Bottom Overlay**

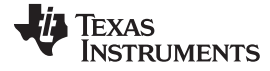

*Layout* [www.ti.com](http://www.ti.com)

#### <span id="page-27-0"></span>*4.9 Board Assembly*

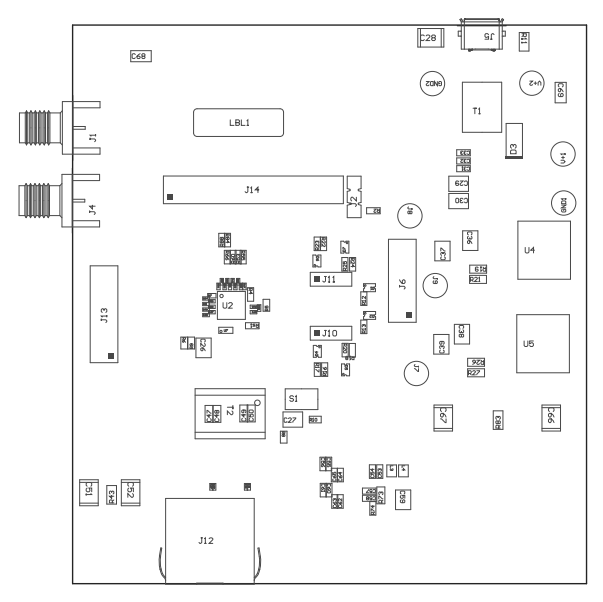

**Figure 28. Top Board Assembly**

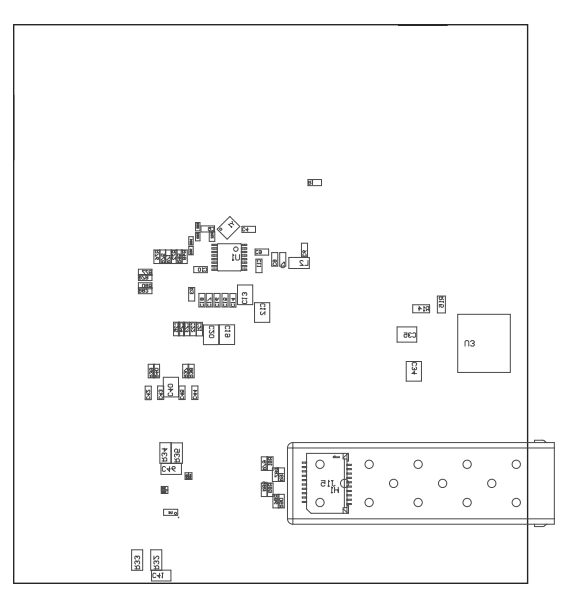

**Figure 29. Bottom Board Assembly**

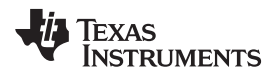

#### <span id="page-28-0"></span>**5 Bill of Materials**

#### **Table 4. Bill of Materials**

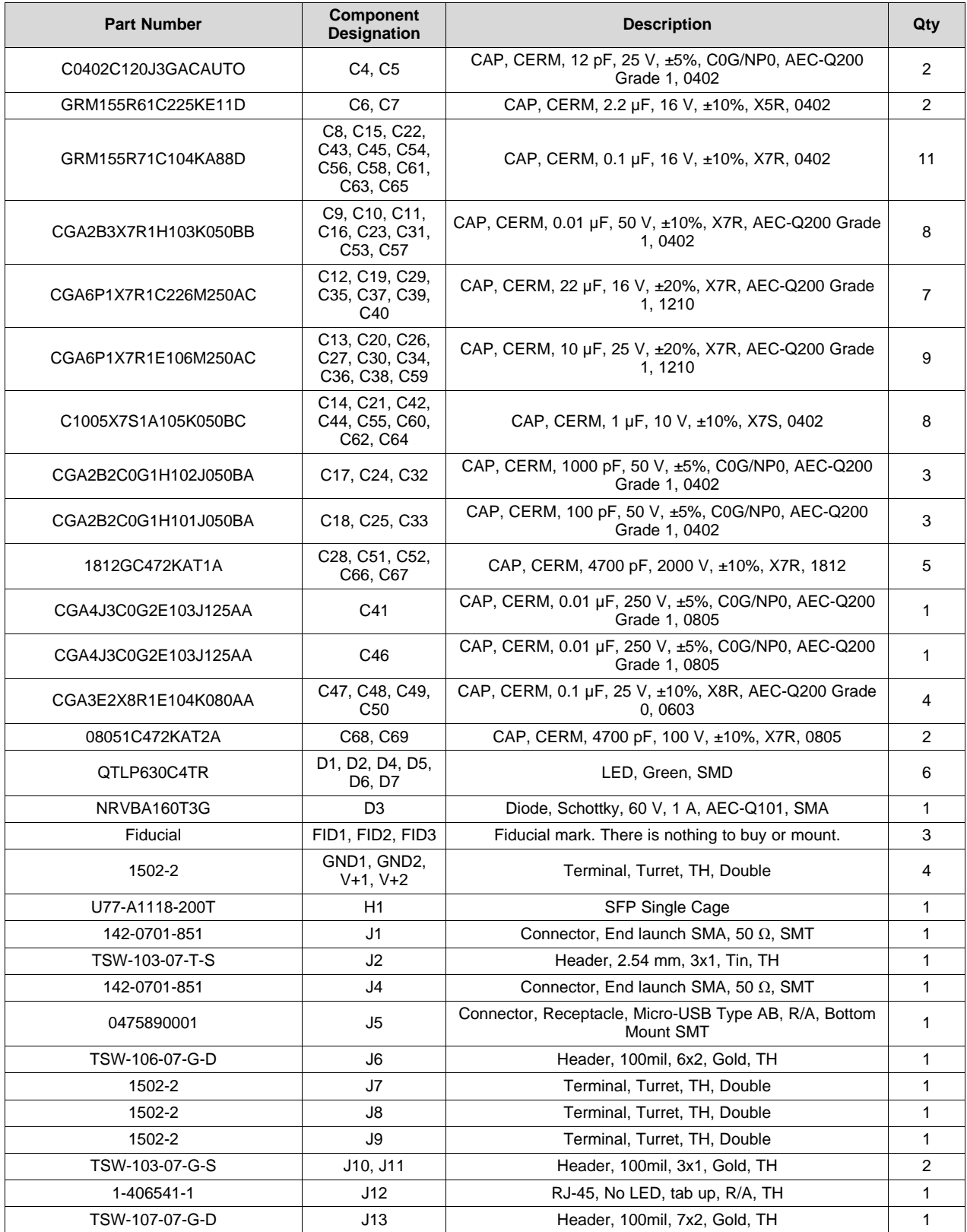

**Table 4. Bill of Materials (continued)**

| <b>Part Number</b> | Component<br><b>Designation</b>                                                                                                    | <b>Description</b>                                                            | Qty            |
|--------------------|----------------------------------------------------------------------------------------------------|-------------------------------------------------------------------------------|----------------|
| TSW-113-07-G-D     | J14                                                                                                    | Header, 100mil, 13x2, Gold, TH                                                | 1              |
| 1367073-1          | J15                                                                                                    | Receptacle, 0.8mm, 10x2, Gold, R/A, SMT                                       | 1              |
| BLM21BD121SN1D     | L2                                                                                                    | Ferrite Bead, 120 Ω at 100 MHz, 0.2 A, 0805                                   | 1              |
| IFSC0806AZER1R0M01 | $L3$ , $L4$                                                                                                    | Inductor, Shielded, Ferrite, 1 $\mu$ H, 1.6 A, 0.115 $\Omega$ , SMD           | $\overline{2}$ |
| THT-14-423-10      | LBL1                                                                                                    | Thermal Transfer Printable Labels, 0.650" W x 0.200" H -<br>$10,000$ per roll | 1              |
| CRCW04021K00FKED   | R1, R2                                                                                                    | RES, 1.00 k, 1%, 0.063 W, 0402                                                | 2              |
| CRCW040218R0JNED   | R <sub>3</sub>                                                                                                    | RES, 18, 5%, 0.063 W, 0402                                                    | 1              |
| CRCW04020000Z0ED   | R4                                                                                                    | RES, 0, 5%, 0.063 W, 0402                                                     | 1              |
| TNPW06032K21BEEA   | R5, R6, R8, R9,<br>R <sub>10</sub>                                                                                                    | RES, 2.21 k, 0.1%, 0.1 W, AEC-Q200 Grade 0, 0603                              | 5              |
| ERJ-1GE0R00C       | R7                                                                                                    | RES, 0, 5%, 0.05 W, 0201                                                      | 1              |
| CRCW12061M00FKEA   | R11, R43, R83                                                                                                    | RES, 1.00 M, 1%, 0.25 W, 1206                                                 | 3              |
| CRCW0402470RJNED   | R12, R13, R17,<br>R20, R23, R25                                                                                                    | RES, 470, 5%, 0.063 W, 0402                                                   | 6              |
| RT0603BRD071K2L    | R <sub>14</sub>                                                                                                    | RES, 1.20 k, 0.1%, 0.1 W, 0603                                                | 1              |
| ERA-3AEB242V       | R15, R21, R27                                                                                                    | RES, 2.40 k, 0.1%, 0.1 W, AEC-Q200 Grade 0, 0603                              | 3              |
| CRCW04022K49FKED   | R16, R18, R22,<br>R24, R48, R72,<br>R76, R78, R82                                                                                                    | RES, 2.49 k, 1%, 0.063 W, 0402                                                | 9              |
| CRCW06034K22FKEA   | R19, R26                                                                                                    | RES, 4.22 k, 1%, 0.1 W, 0603                                                  | 2              |
| ERJ-1GE0R00C       | R28, R29, R30.<br>R31, R36, R41,<br>R42, R44, R46,<br>R47, R49, R50,<br>R51, R52, R54,<br>R56, R57, R58,<br>R59, R61, R62,<br>R63, R64, R65,<br>R67, R68, R69,<br>R70 | RES, 0, 5%, 0.05 W, 0201                                                      | 28             |
| CRCW080575R0JNEA   | R32, R33, R34,<br>R35                                                                                                    | RES, 75, 5%, 0.125 W, 0805                                                    | 4              |
| CRCW040249R9FKED   | R37, R38, R39,<br>R40                                                                                                    | RES, 49.9, 1%, 0.063 W, 0402                                                  | 4              |
| CRCW040210K0FKED   | R45, R71, R75,<br>R77, R80                                                                                                    | RES, 10.0 k, 1%, 0.063 W, 0402                                                | 5              |
| CRCW040213K0FKED   | R53, R60                                                                                                    | RES, 13.0 k, 1%, 0.063 W, 0402                                                | 2              |
| CRCW04021K96FKED   | R55, R66, R88                                                                                                    | RES, 1.96 k, 1%, 0.063 W, 0402                                                | 3              |
| RC0603JR-0710KL    | R73                                                                                                    | RES, 10 k, 5%, 0.1 W, 0603                                                    | 1              |
| RC0402JR-070RL     | R74                                                                                                    | RES, 0, 5%, 0.063 W, 0402                                                     | 1              |
| CRCW040282R0JNED   | R79, R85, R86,<br>R87                                                                                                    | RES, 82, 5%, 0.063 W, 0402                                                    | 4              |
| CRCW0402130RJNED   | R81, R89, R90,<br>R91                                                                                                    | RES, 130, 5%, 0.063 W, 0402                                                   | 4              |
| CRCW04026K20JNED   | R84                                                                                                    | RES, 6.2 k, 5%, 0.063 W, 0402                                                 | 1              |
| ERJ-1GE0R00C       | R92                                                                                                    | RES, 0, 5%, 0.05 W, 0201                                                      | 1              |
| CRCW02011K00FKED   | R93, R94, R95,<br>R96                                                                                                    | RES, 1.00 k, 1%, 0.05 W, 0201                                                 | 4              |
| CRCW04024K87FKED   | Rs1                                                                                                    | RES, 4.87 k, 1%, 0.063 W, 0402                                                | 1              |
| KSR221GLFS         | S <sub>1</sub>                                                                                                    | Switch, Normally open, 2.3N force, 200k operations, SMD                       | 1              |
| ACM9070-701-2PL    | T1                                                                                                    | Common Mode Filter for Power Line                                             | 1              |
| HX1188FNLT         | T <sub>2</sub>                                                                                                    | Transformer, 350 uH, SMT                                                      | 1              |

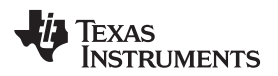

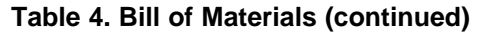

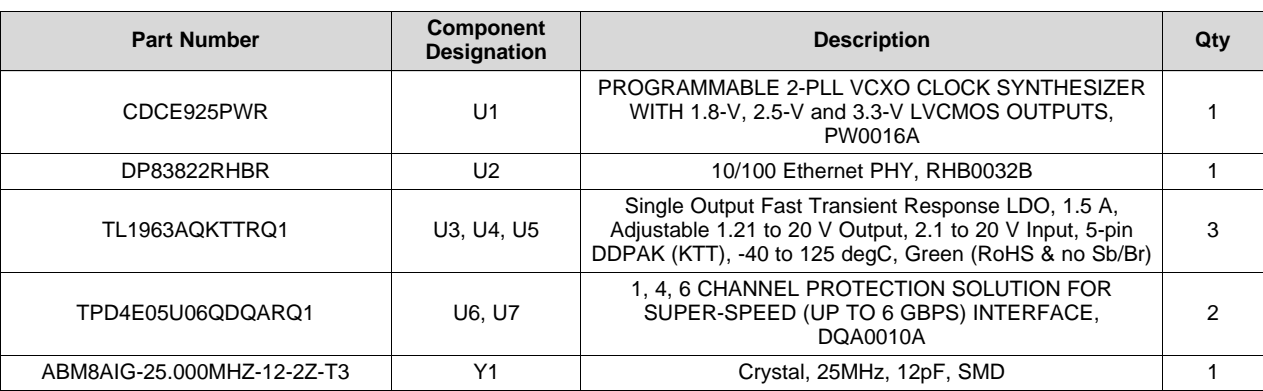

#### **IMPORTANT NOTICE**

Texas Instruments Incorporated and its subsidiaries (TI) reserve the right to make corrections, enhancements, improvements and other changes to its semiconductor products and services per JESD46, latest issue, and to discontinue any product or service per JESD48, latest issue. Buyers should obtain the latest relevant information before placing orders and should verify that such information is current and complete. All semiconductor products (also referred to herein as "components") are sold subject to TI's terms and conditions of sale supplied at the time of order acknowledgment.

TI warrants performance of its components to the specifications applicable at the time of sale, in accordance with the warranty in TI's terms and conditions of sale of semiconductor products. Testing and other quality control techniques are used to the extent TI deems necessary to support this warranty. Except where mandated by applicable law, testing of all parameters of each component is not necessarily performed.

TI assumes no liability for applications assistance or the design of Buyers' products. Buyers are responsible for their products and applications using TI components. To minimize the risks associated with Buyers' products and applications, Buyers should provide adequate design and operating safeguards.

TI does not warrant or represent that any license, either express or implied, is granted under any patent right, copyright, mask work right, or other intellectual property right relating to any combination, machine, or process in which TI components or services are used. Information published by TI regarding third-party products or services does not constitute a license to use such products or services or a warranty or endorsement thereof. Use of such information may require a license from a third party under the patents or other intellectual property of the third party, or a license from TI under the patents or other intellectual property of TI.

Reproduction of significant portions of TI information in TI data books or data sheets is permissible only if reproduction is without alteration and is accompanied by all associated warranties, conditions, limitations, and notices. TI is not responsible or liable for such altered documentation. Information of third parties may be subject to additional restrictions.

Resale of TI components or services with statements different from or beyond the parameters stated by TI for that component or service voids all express and any implied warranties for the associated TI component or service and is an unfair and deceptive business practice. TI is not responsible or liable for any such statements.

Buyer acknowledges and agrees that it is solely responsible for compliance with all legal, regulatory and safety-related requirements concerning its products, and any use of TI components in its applications, notwithstanding any applications-related information or support that may be provided by TI. Buyer represents and agrees that it has all the necessary expertise to create and implement safeguards which anticipate dangerous consequences of failures, monitor failures and their consequences, lessen the likelihood of failures that might cause harm and take appropriate remedial actions. Buyer will fully indemnify TI and its representatives against any damages arising out of the use of any TI components in safety-critical applications.

In some cases, TI components may be promoted specifically to facilitate safety-related applications. With such components, TI's goal is to help enable customers to design and create their own end-product solutions that meet applicable functional safety standards and requirements. Nonetheless, such components are subject to these terms.

No TI components are authorized for use in FDA Class III (or similar life-critical medical equipment) unless authorized officers of the parties have executed a special agreement specifically governing such use.

Only those TI components which TI has specifically designated as military grade or "enhanced plastic" are designed and intended for use in military/aerospace applications or environments. Buyer acknowledges and agrees that any military or aerospace use of TI components which have *not* been so designated is solely at the Buyer's risk, and that Buyer is solely responsible for compliance with all legal and regulatory requirements in connection with such use.

TI has specifically designated certain components as meeting ISO/TS16949 requirements, mainly for automotive use. In any case of use of non-designated products, TI will not be responsible for any failure to meet ISO/TS16949.

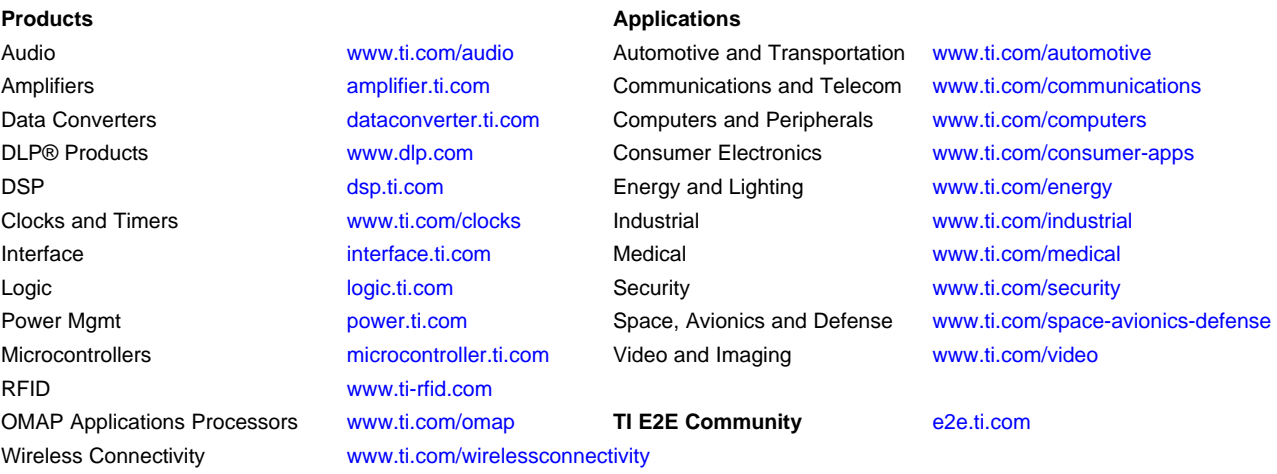

Mailing Address: Texas Instruments, Post Office Box 655303, Dallas, Texas 75265 Copyright © 2016, Texas Instruments Incorporated